## **ESEMPIO DI CALCOLO**

- Dati di specifica
- − Potenza nominale: P = 200 VA
- − Frequenza: f = 50 Hz
- $-$  Tensione primaria: U<sub>1</sub> = 220 V
- $-$  Tensione secondaria a pieno carico: U<sub>2</sub> = 48 V
- Valori fissati
- − Classe di isolamento: E (∆θ = 75 °C)
- $-$  Induzione B<sub>i</sub> = 1,3 T
- − Cifra di perdita dei lamierini: ws = 2,3 W/kg
- $-$  Coefficiente di stipamento dei lamierini: K<sub>s</sub> = 0,94
- Dati di calcolo (ricavati dalle tabelle)
	- Nella tabella 7 dell'articolo si deve cercare la potenza immediatamente superiore a quella nominale del trasformatore. In tale tabella (lamierino colonna 32) si ha che quella immediatamente superiore a 200 VA è 204 VA. Data però l'esiguità del margine si sceglie, cautelativamente, quella successiva di 223 VA. I valori corrispondenti sono:
- − Rocchetto: 32x50 mmxmm
- $-$  Densità di corrente: δ = 3.72 A/mm<sup>2</sup>
- − Caduta di tensione: ∆u = 8,89 %
- − Rendimento: η = 0,887
- $-$  Volt per spira: e = 0,4341 V/sp
- Dati relativi al rocchetto

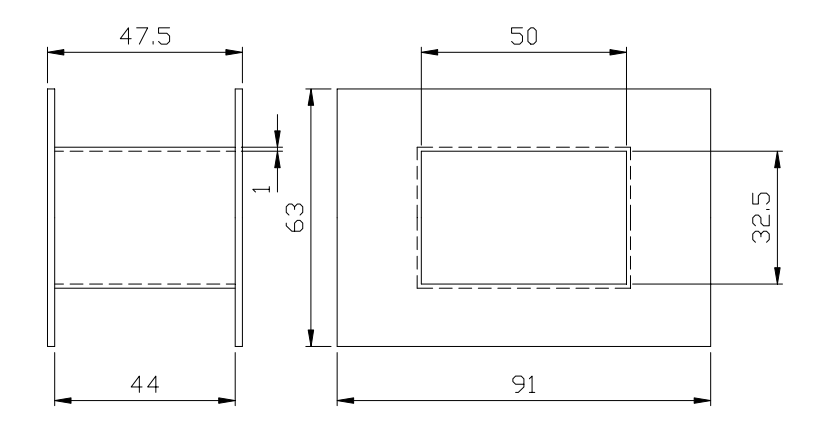

- − Altezza utile per avvolgimento: E' = 44 mm
- − Spessore delle pareti del rocchetto: c = 1mm
- − Gioco fra rocchetto e nucleo: g = 0,5 mm

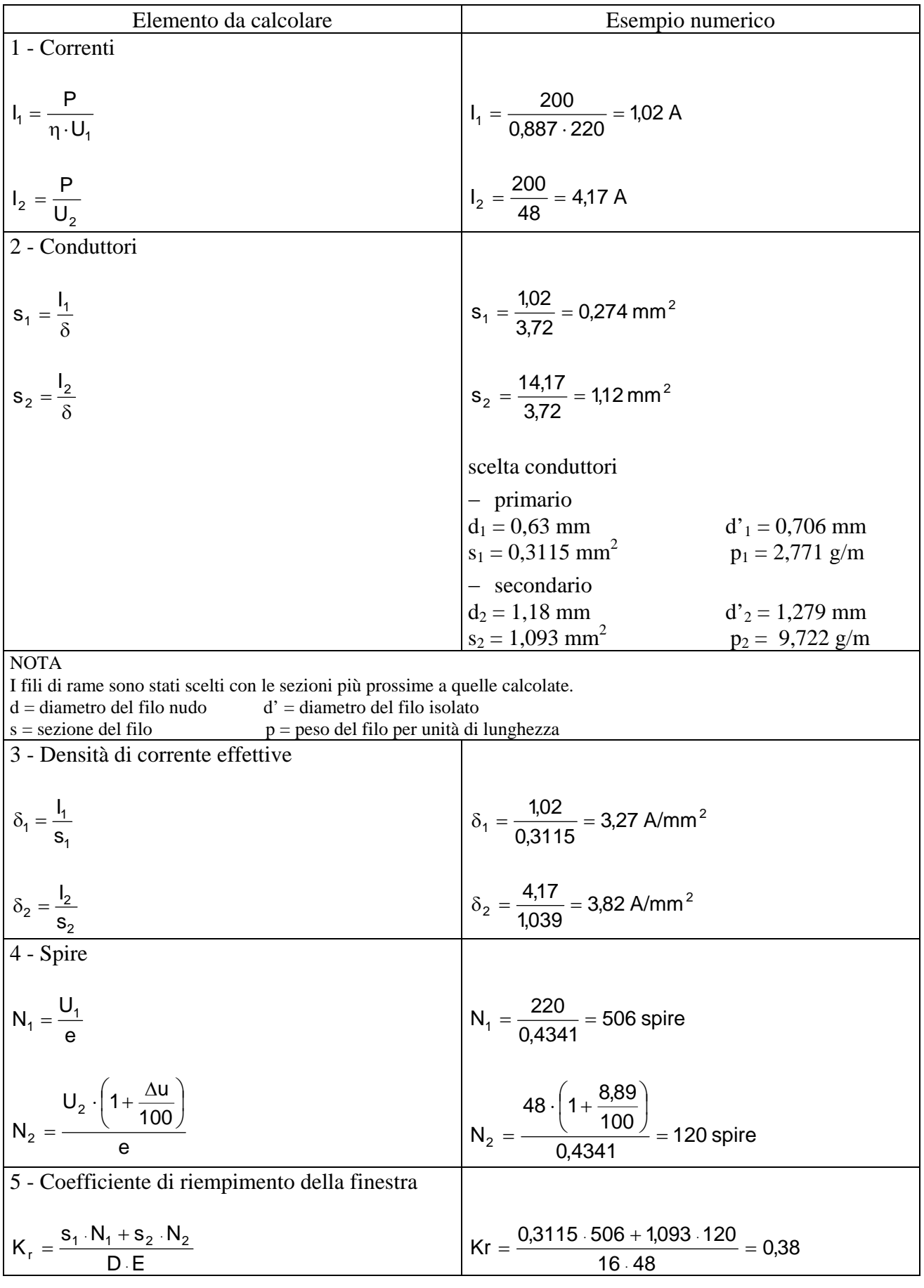

D⋅E = superficie della finestra del lamierino

Il calcolo del coefficiente di riempimento dà una prima indicazione se gli avvolgimenti sono contenuti o meno nella finestra. Il valore 0,38 è (rispetto a quanto riportato nella tabella 4) leggermente alto, però accettabile. Si può quindi andare avanti con il calcolo.

Un valore troppo basso significherebbe che il ferro non è pienamente sfruttato: conviene quindi scegliere un nucleo più piccolo. Un valore troppo alto indicherebbe che gli avvolgimenti non sono contenuti nella finestra: bisogna allora scegliere un nucleo più grande.

6 - Spire per stato  
\n
$$
n_{1} = \frac{E'}{K_{a} \cdot d'_{1}}
$$
\n
$$
n_{2} = \frac{E'}{K_{a} \cdot d'_{2}}
$$
\n
$$
n_{3} = \frac{44}{1,05 \cdot 0,706} = 59 \text{ spire/strato}
$$
\n
$$
n_{4} = \frac{44}{1,05 \cdot 0,706} = 59 \text{ spire/strato}
$$

NOTA

Il coefficiente  $K_a$  tiene conto del fatto che in sede costruttiva le spire non risulteranno perfettamente accostate. Si è posto  $K_a = 1,05$ .

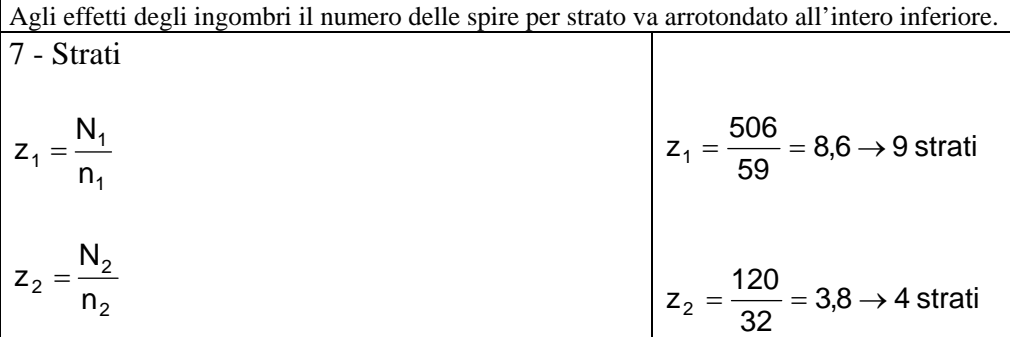

NOTA

Agli effetti degli ingombri il numero degli strati va arrotondato all'intero superiore.

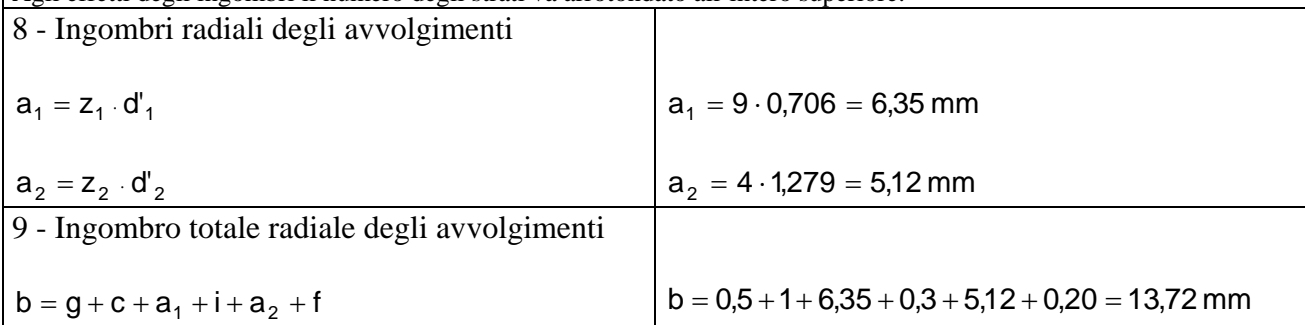

NOTA:

 $i =$  isolamento fra primario e secondario = 0,3 mm (3 giri di carta da 0,1 mm)

 $f =$  fasciatura esterna degli avvolgimenti = 0,2 mm (2 giri di carta da 0,1 mm)

L'ingombro totale radiale degli avvolgimenti è inferiore, con un certo margine, alla larghezza della finestra che è di 16 mm. Il rocchetto scelto va quindi bene. In caso contrario bisognerebbe scegliere un rocchetto più grande o, eventualmente, passare alla colonna superiore.

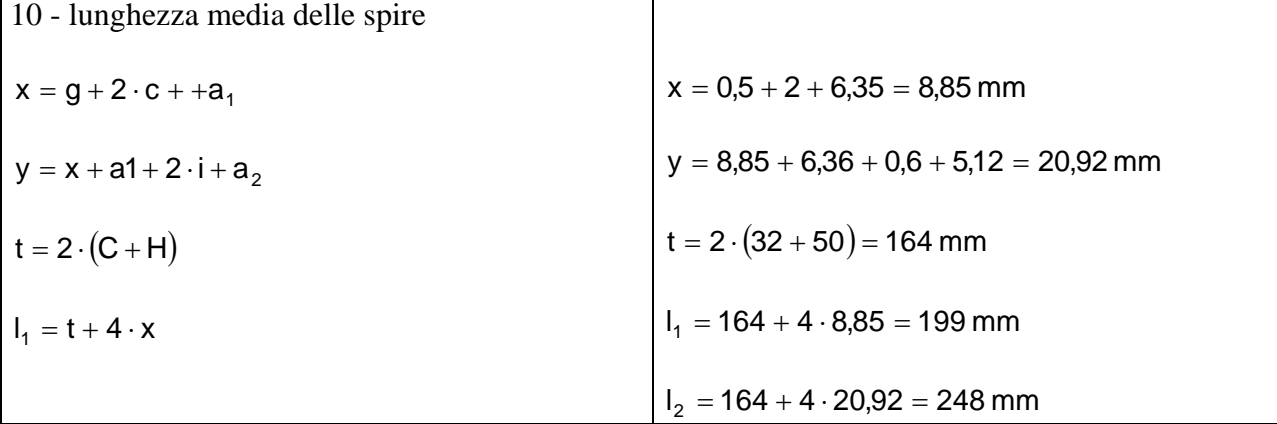

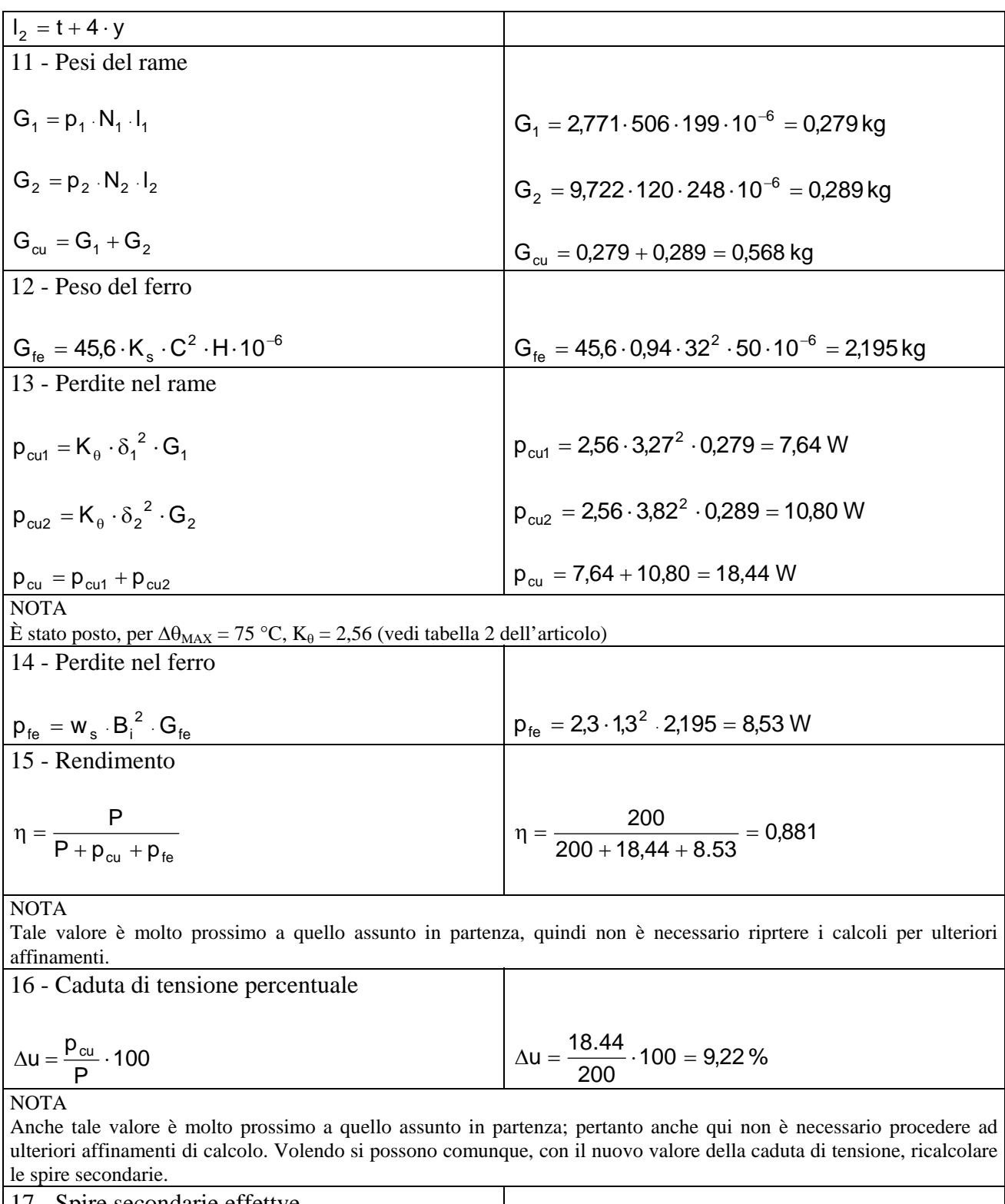

17 - Spire secondarie effettve  
\n
$$
N_2 = N_1 \frac{U_2 \cdot \left(1 + \frac{\Delta u}{100}\right)}{U_1}
$$
\n
$$
N_2 = N_1 \cdot \frac{U_2 \cdot \left(1 + \frac{9.22}{100}\right)}{220} = 120 \text{ spire}
$$

NOTA

Tale valore è identico a quello precedentemente calcolato.